## **УТВЕРЖДАЮ**

Первый заместитель генерального директора - заместитель по научной работе<br>ФГУП «ВНИИФТРИ»

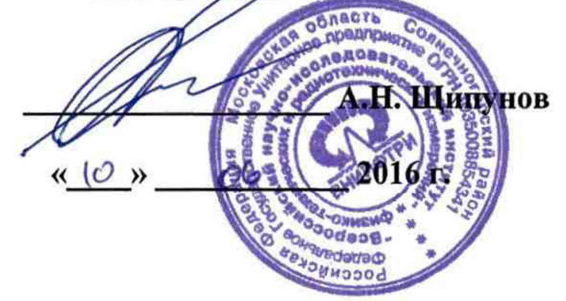

# ИНСТРУКЦИЯ

Навигационная аппаратура потребителей с угломерным каналом «НАП-УК» (индекс 14Ц830)

## МЕТОДИКА ПОВЕРКИ

#### 84-15-02 МП

**р.п. Менделеево, 2016 г.**

#### 1 Общие сведения

1.1 Настоящая методика распространяется на навигационную аппаратуру потребителей с угломерным каналом «НАП-УК» (индекс 14Ц830) (далее - аппаратура), изготавливаемая Филиалом ОАО "Объединенная ракетно-космическая корпорация" - "Научноисследовательский институт космического приборостроения", г. Москва.

1.2 Интервал между поверками - три года.

#### 2 Операции поверки

2.1 При проведении поверки должны выполняться операции, указанные в таблице 1. Таблица 1.

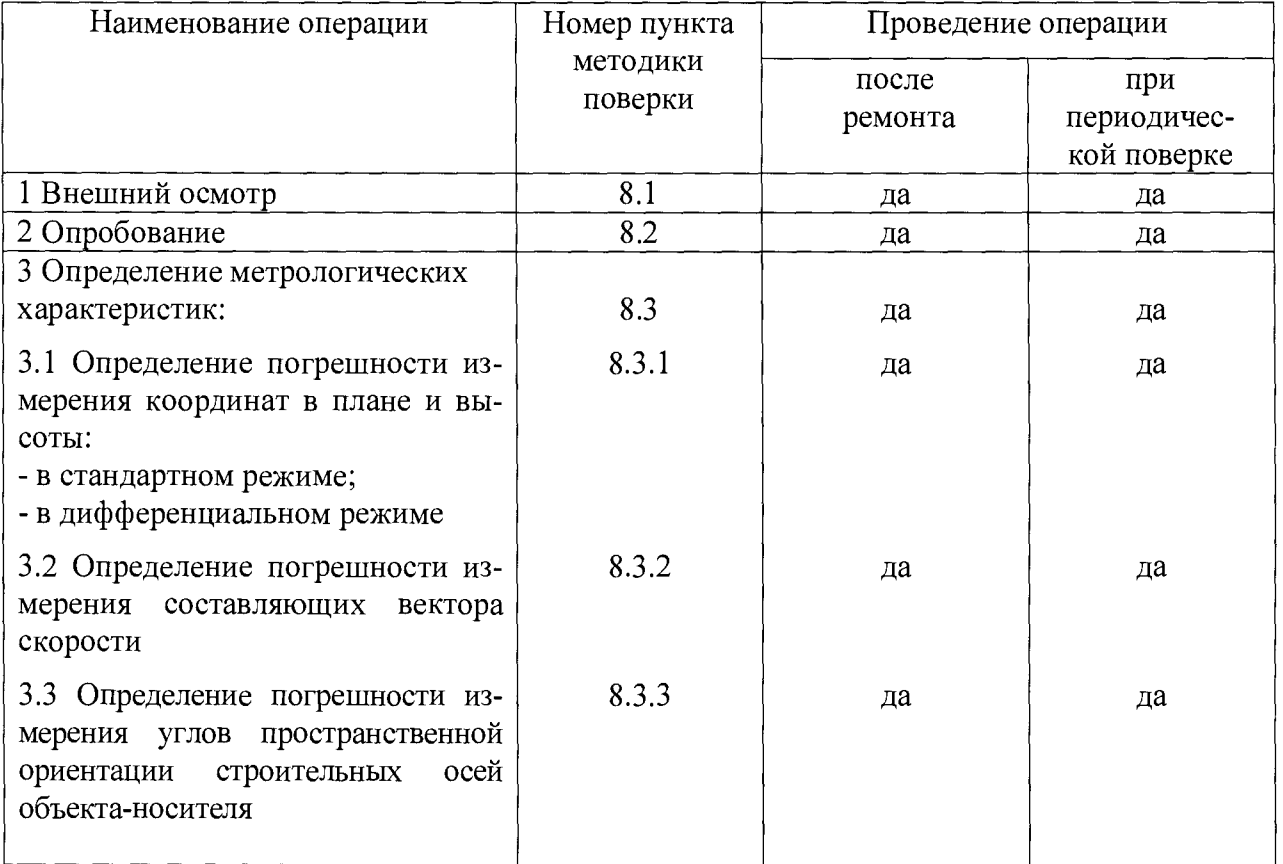

#### 3 Средства поверки

Рекомендуемые средства поверки, в том числе рабочие эталонные средства  $3.1$ измерений приведены в таблице 2.

 $3.2$ Все средства поверки, применяемые при поверке средства измерений, должны быть исправны, поверены и иметь свидетельства о поверке или оттиск поверительного клейма на приборе или технической документации.

 $Ta6$ пина 2

| 1 aoimna 2      |                                                          |               |
|-----------------|----------------------------------------------------------|---------------|
| Наименование    | Требуемые технические характеристики средства по-        | Рекомендуемое |
| средств поверки | верки                                                    | средство по-  |
|                 |                                                          | верки (тип)   |
| Комплекс нави-  | Пределы допускаемой абсолютной погрешности (по           | КПА НАП       |
| гационный мет-  | уровню вероятности 0,67) измерений горизонтальных        |               |
| рологический    | углов ± 1 угловая секунда, пределы допускаемой абсо-     |               |
| специального    | лютной погрешности (по уровню вероятности 0,67) из-      |               |
| назначения      | мерений вертикальных углов $\pm$ 1 угловая секунда, пре- |               |
|                 | делы допускаемой абсолютной погрешности (по уров-        |               |
|                 | ню вероятности 0,997) формирования беззапросной          |               |
|                 | дальности до НКА КНС ГЛОНАСС и GPS по фазе               |               |

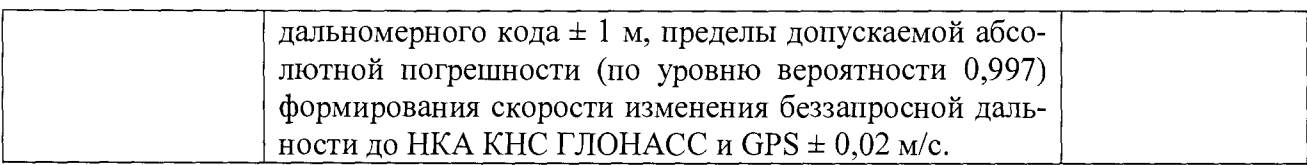

3.3 Вместо указанного в таблице 2 средства поверки допускается применять другие аналогичные средства поверки, обеспечивающие определение метрологических характеристик с требуемой точностью.

## 4 Требования к квалификации поверителей

4.1 Поверка должна осуществляться лицами, аттестованными в качестве поверителей в порядке, установленном в ПР 50.2.012-94.

## 5 Требования безопасности

5.1 При проведении поверки должны быть соблюдены все требования безопасности в соответствии с ГОСТ 12.3.019-80.

## 6 У словия поверки и подготовка к ней

Температура окружающего воздуха, °С..........................................................от 15 до 35.

## 7 Подготовка к поверке

7.1 Поверитель должен изучить техническую документацию фирмы-изготовителя и руководства по эксплуатации (РЭ) применяемых средств поверки.

7.2 Перед проведением операций поверки необходимо:

- проверить комплектность рекомендованных (или аналогичных им) средств поверки;

- заземлить (если это необходимо) рабочие эталоны, средства измерений и включить питание заблаговременно перед очередной операцией поверки (в соответствии со временем установления рабочего режима, указанным в РЭ).

# 8 Проведение поверки

8.1 Внешний осмотр

8.1.1 При внешнем осмотре проверить:

- комплектность поверяемой аппаратуры;

- отсутствие внешних механических повреждений и неисправностей, влияющих на работоспособность аппаратуры;

- исправность органов управления.

8.1.2 Результаты внешнего осмотра считать положительными, если комплектность поверяемой аппаратуры соответствует РЭ, отсутствуют внешние механические повреждения.

8.2 Опробование

8.2.1 Для опробования провести операции по проверке работоспособности аппаратуры в соответствии с п.п. 2.2.5 РЭ.

8.2.2 Проверить идентификационные признаки программного обеспечения (ПО) в соответствии с таблицей 3.

**Таблица 3**

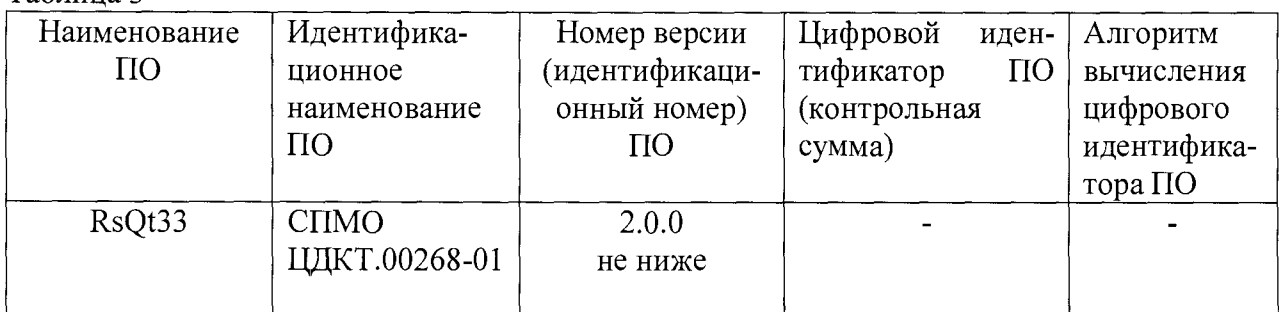

8.2.3 Результаты опробования считать положительными, если выполняются требования п.п. 2.2.5 РЭ и номер версии ПО соответствует указанному в п. 8.2.2.

8.3 Определение метрологических характеристик

8.3.1 Определение погрешности (по уровню вероятности 0,95) измерения координат в плане и высоты:

- в стандартном режиме;

- в дифференциальном режиме.

8.3.1.1 Собрать схему измерений в соответствии со схемой на рисунке 1.

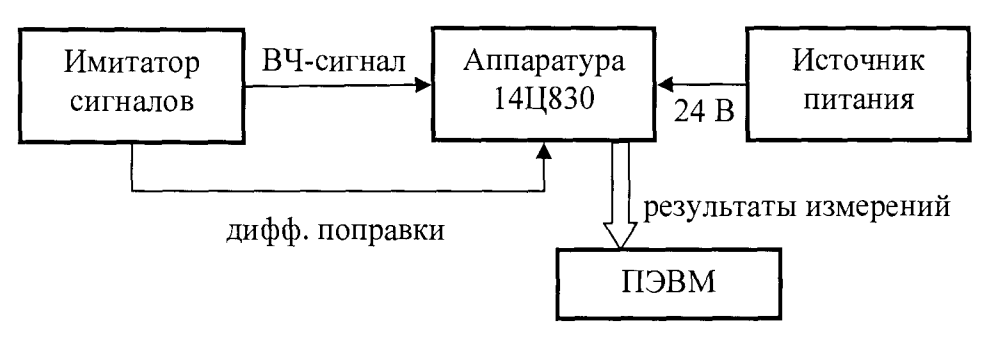

Рисунок 1 Схема измерений

8.3.1.2 Подготовить сценарий имитации с параметрами, приведенными в таблице 4, при этом контролировать, чтобы значение геометрического фактора ухудшения не превышало 4.

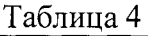

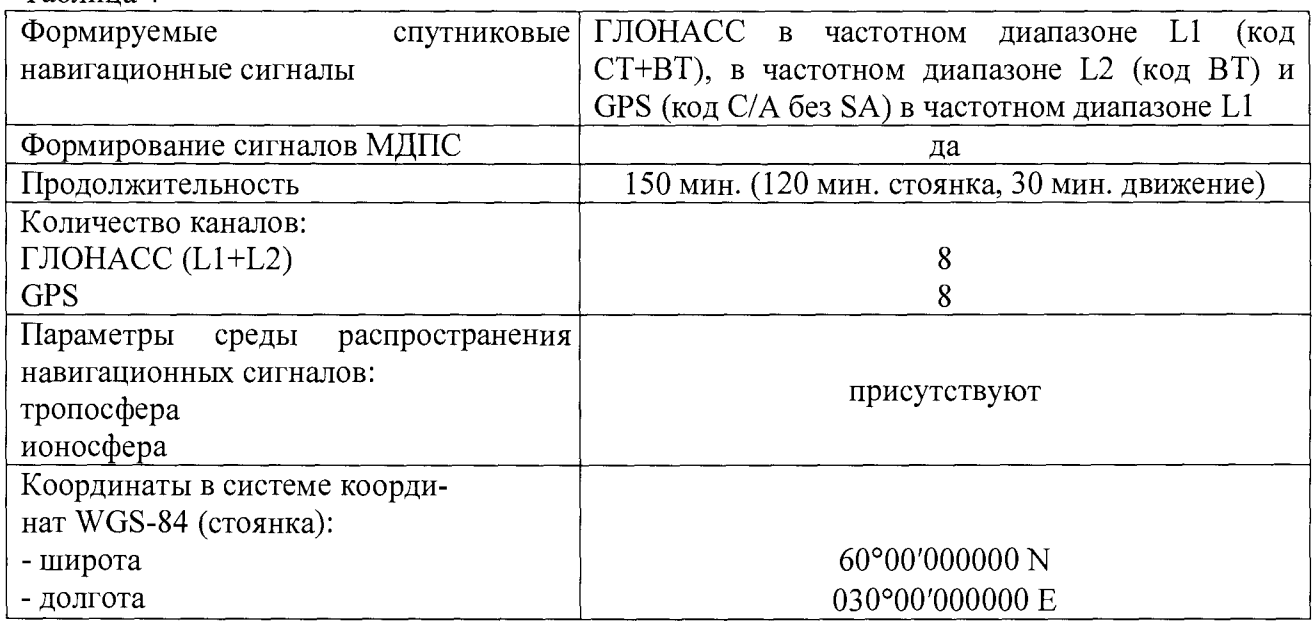

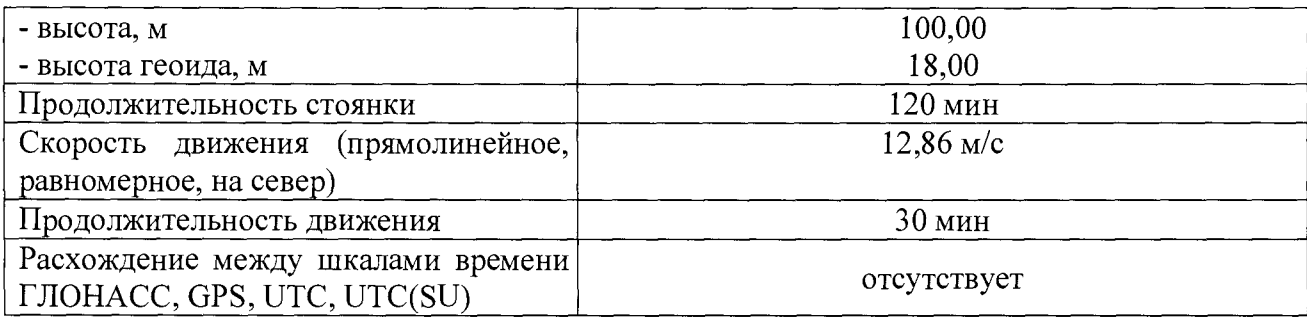

8.3.1.3 Подготовить имитатор сигналов из состава КПА НАП к работе в соответствии с требованиями технической документации. Запустить сценарий имитации.

8.3.1.4 Настроить аппаратуру на работу в стандартном режиме. Осуществить запись результатов измерений широты (В), долготы (L), высоты (Н) и составляющих вектора скорости  $(V_B, V_L, V_H)$  в течение выполнения сценария имитации.

8.3.1.5 Определить систематическую составляющую погрешности определения координат в плане (широты и долготы) и высоты по формулам (1), (2), например, для координаты В (широты):

$$
\Delta B(j) = B(j) - B_{uu},\tag{1}
$$

$$
dB = \frac{1}{N} \cdot \sum_{j=1}^{N} \Delta B(j),\tag{2}
$$

где  $B_{uu}$  – значение координаты В, формируемое имитатором, угл. сек;

 $B(i)$  – значение координаты В в *j*-ый момент времени, угл. сек;

*N -* количество измерений.

Аналогичным образом определить систематическую составляющую погрешности определения координаты L (долготы) и высоты.

8.3.1.6 Определить среднее квадратическое отклонение (СКО) случайной составляющей погрешности определения координат по формуле (3), например, для координаты В (широты):

$$
\sigma_B = \sqrt{\frac{\sum_{j=1}^{N} (\Delta B(j) - dB)^2}{N - 1}}.
$$
\n(3)

Аналогичным образом определить СКО случайной составляющей погрешности определения координаты L (долготы) и высоты Н.

8.3.1.7 Перевести значения погрешностей определения координат в плане (широты и долготы) из угловых секунд в метры по формулам (4), (5):

- для широты:

$$
\Delta B(n) = arc1" \frac{a(1 - e^2)}{\sqrt{(1 - e^2 \sin^2 B)^3}} \cdot \Delta B(\text{year.c}),
$$
\n(4)

для долготы:

$$
\Delta L(M) = \ arcl'' \frac{a(1 - e^2) \cos B}{\sqrt{\left(1 - e^2 \sin^2 B\right)^3}} \cdot \Delta L(\text{yzn. } c),\tag{5}
$$

где а - большая полуось эллипсоида, м;

е - первый эксцентриситет эллипсоида;

 $1'' = 0,000004848136811095359933$  радиан (arc 1").

Для приближенных расчетов можно применять следующие формулы:

*АВ(м)=30,92-АВ(угл. с); АЬ(м)=30,92-АЬ(угл. c)-cosB.*

8.3.1.8 Определить погрешность (по уровню вероятности 0,95) определения коор-

динат в плане и высоты по формулам:

$$
\Pi_B = |dB| + 2\sigma_B,\tag{6}
$$

$$
\Pi_L = |dL| + 2\sigma_L, \qquad (7)
$$

$$
T_H = \pm (|dH| + 2\sigma_H). \tag{8}
$$

8.3.1.9 Запустить сценарий имитации.

8.3.1.10 Настроить аппаратуру на работу в дифференциальном режиме. Осуществить запись результатов измерений широты (B), долготы (L), высоты (H) и составляющих вектора скорости ( $V_B$ ,  $V_I$ ,  $V_H$ ) в течение выполнения сценария имитации.

8.3.1.11 Выполнить действия по п.п. 8.3.1.5 - 8.3.1.8.

8.3.1.12 Результаты поверки считать положительными, если значения погрешности измерения координат в плане не превышает 10 м в стандартном режиме и 2 м в дифференциальном режиме, а погрешность измерения высоты находится в границах  $\pm$  24 м при работе в стандартом режиме  $n \pm 3.5$  м – в дифференциальном режиме.

8.3.2 Определение погрешности (по уровню вероятности 0.95) измерения составляющих вектора скорости

8.3.2.1 Для определения погрешности измерения составляющих вектора скорости использовать результаты измерений  $V_B$ ,  $V_L$ ,  $V_H$ , полученные при выполнении действий по  $\pi$ , 8.3.1.

8.3.2.2 Определить систематическую составляющую погрешности и среднее квадратическое отклонение случайной составляющей погрешности определения каждой составляющей вектора скорости по формулам  $(8)$  -  $(10)$ , например для  $V_B$ :

$$
dV_B(j) = V_B(j) - V_{Buu},
$$
\n(9)

$$
dV_B = \frac{I}{N} \cdot \sum_{j=1}^{N} \Delta V_B(j),\tag{10}
$$

$$
\sigma_{V_B} = \sqrt{\frac{\sum_{j=1}^{N} (\Delta V_B(j) - dV_B)^2}{N - 1}}
$$
\n(11)

где  $V_{Buu}$  - значение составляющей вектора скорости, формируемое имитатором,

 $V_B(i)$  – измеренное значение составляющей вектора скорости в *i*-ый момент времени, м/с;

 $N-$ количество измерений.

 $M/C$ :

8.3.2.3 Определить погрешность (по уровню вероятности 0,95) определения составляющей вектора скорости по формуле (11), например для  $V_B$ :

$$
\Pi_{V_B} = \pm \left( \left| dV_B \right| + 2\sigma_{V_B} \right). \tag{12}
$$

8.3.2.4 Определить погрешность определения остальных составляющих вектора скорости аналогично п. 8.3.2.2-8.3.2.3.

8.3.2.5 Результаты поверки считать положительными, если значения погрешности (по уровню вероятности 0.95) измерения составляющих вектора скорости находятся в границах  $\pm$  0,035 м/с.

8.3.3 Определение погрешности (по уровню вероятности 0,95) измерения углов пространственной ориентации строительных осей объекта-носителя

8.3.3.1 Для определения угла курса разместить пять штативов геодезических в соответствии со схемой на рисунке 2 («Опорный пункт», «Т», «О1», «О2», «О3»). На штативы геодезические «Т» и «Опорный пункт» разметить два комплекта спутниковой геодезической аппаратуры (СГА) из состава КПА НАП. Расстояние между штативами геодезическими «01», «02», «03» должно быть не менее 2 м.

8 .3.3.2 С использованием СГА провести синхронные измерения радионавигационных параметров по сигналам космических навигационных систем. Снять СГА с штативов геодезических. Обработать полученные измерения с использованием специального программного обеспечения "Justin", входящего в комплект поставки СГА. Полученное значение геодезического азимута An использовать дальнейших вычислениях.

8.3.3.3 На штатив геодезический «Т» установить тахеометр из состава КПА НАП, на штативы геодезические «Опорный пункт», «01», «02», «03» установить отражательные призмы из комплекта тахеометра.

8 .3.3.4 Измерить дальности до отражательных призм R1 (Т01), R2 (Т02) и углы в горизонтальной плоскости A1, A2 и аналогично в вертикальной плоскости  $\Gamma$ 1,  $\Gamma$ 2 с использованием тахеометра.

8 .3.3.5 Рассчитать действительное значение геодезического азимута вычислить по формуле (12):

$$
\alpha_{\text{deiform}} = 2\pi - A_2 + A_N + \arcsin\left(\frac{R_1 \cos \Gamma_1}{\sqrt{L^2 - (R_2 \sin \Gamma_2 - R_1 \sin \Gamma_1)^2}} \sin \left(A_1 - A_2\right)\right),\tag{13}
$$

где  $L$  - расстояние между геометрическими центрами антенн.

8 .3.3.6 Для определения угла крена разместить тахеометр и отражательные призмы в соответствии со схемой на рисунке 3.

8.3.3.7 С использованием тахеометра измерить расстояния  $R_1$  и  $R_2$  и углы в вертикальной плоскости  $\Gamma_1$  и  $\Gamma_2$  до точек  $O_4$  и  $O_3$  соответственно.

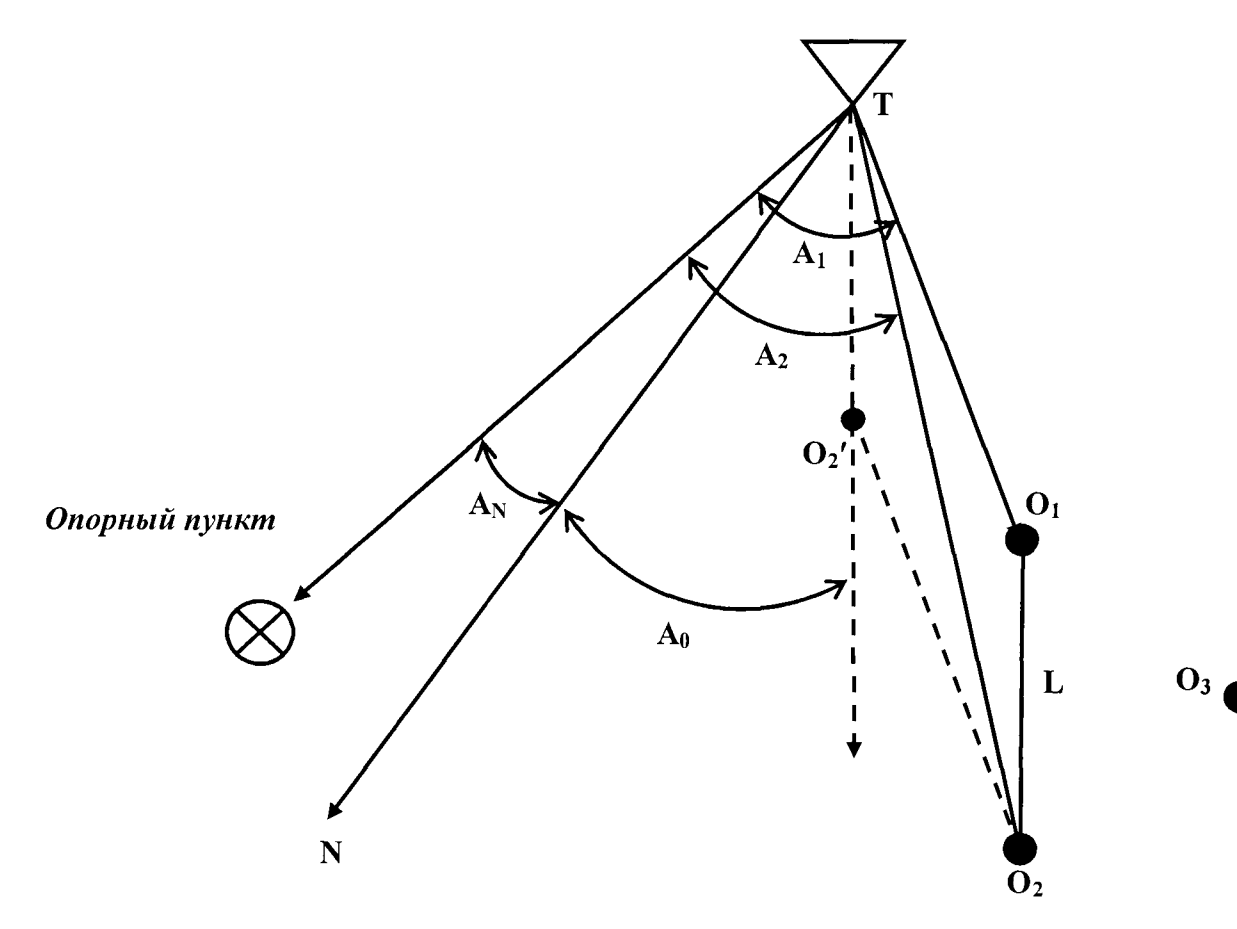

**Рисунок 2 - Схема измерений**

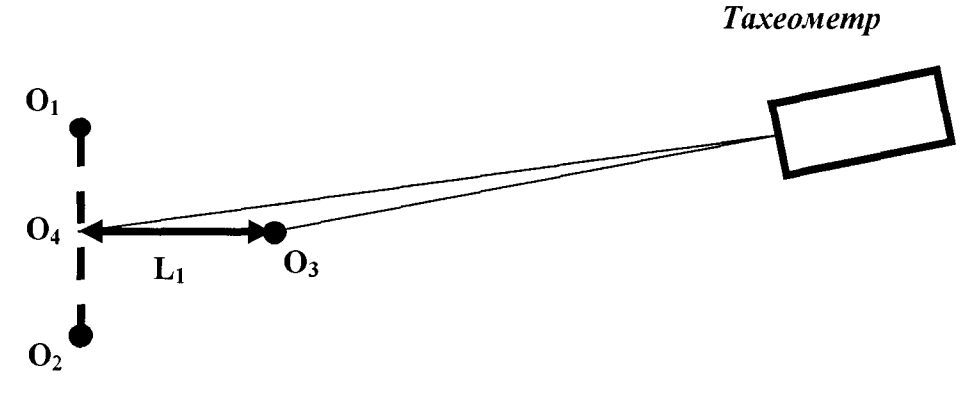

Рисунок 3 - Схема измерений (угол крена)

8.3.3.8 Рассчитать угол крена по формуле (13):

$$
\gamma_{\text{neiter}} = \arcsin\left(\frac{R_1 \sin \Gamma_1 - R_2 \sin \Gamma_2}{L_1}\right),\tag{14}
$$

8.3.3.9 Для определения угла тангажа разместить тахеометр и отражательные призмы в соответствии со схемой на рисунке 4.

8.3.3.10 С использованием тахеометра измерить расстояния R1 и R2 и углы в вертикальной плоскости Г1 и Г2 до точек 01 и 02 соответственно.

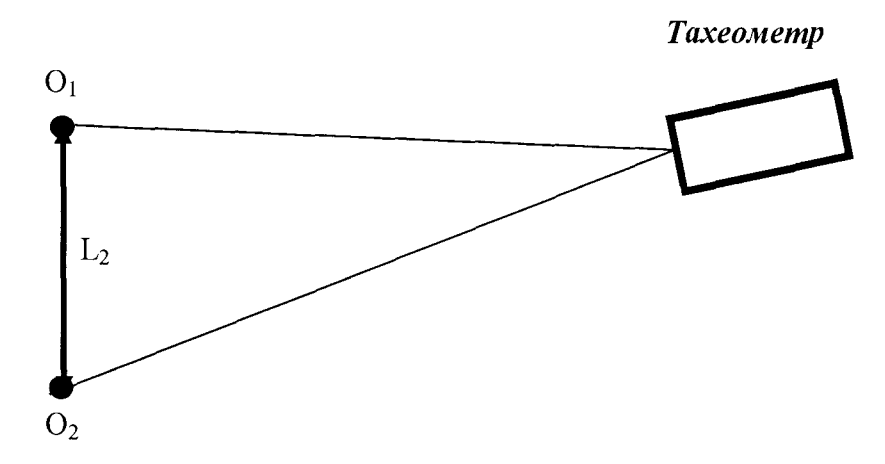

Рисунок 4 - Схема проведения измерений (угол тангажа)

8.3.3.11 Рассчитать угол тангажа по формуле (14):

$$
\mathcal{G}_{\text{nektor}} = \arcsin\left(\frac{R_1 \sin \Gamma_1 - R_2 \sin \Gamma_2}{L_2}\right),\tag{15}
$$

8.3.3.12 На геодезические штативы «01», «02», «03» установить антенны аппаратуры. Подготовить аппаратуру к работе и провести процедуру юстировки в соответствии с ЦДКТ.464315.013 РЭ. В качестве котировочных значений углов азимута, крена и тангажа использовать значения, полученные по формулам (12)-(14).

8.3.3.13 Провести измерения углов пространственной ориентации аппаратуры с записью результатов измерений в течение не менее 4-х часов.

8.3.3.14 Рассчитать погрешность (по уровню вероятности 0,95) измерения углов пространственной ориентации, например, для азимута по формуле:

$$
\Pi_{\alpha} = \pm \left( |\Delta \alpha| + 2\sigma_{\alpha} \right),\tag{16}
$$

где 
$$
\Delta \alpha = \frac{1}{N} \sum_{i=1}^{N} \alpha_i - \alpha_{\text{oercum}}
$$
, N – количество измерений,  $\sigma_{\alpha} = \sqrt{\frac{1}{N-1} \sum_{i=1}^{N} \left( \alpha_i - \frac{1}{N} \sum_{i=1}^{N} \alpha_i \right)^2}$ .

8.3.3.15 Аналогичным образом рассчитать погрешность измерений углов крена и тангажа.

8.3.3.16 Результаты поверки считать положительными, если значения погрешности (по уровню вероятности 0,95) определения углов ориентации строительных осей объектаносителя находятся в границах ± 4 угл. мин.

#### 9 Оформление результатов поверки

9.1 При положительных результатах поверки аппаратуры выдается свидетельство установленной формы.

9.2 На оборотной стороне свидетельства о поверке записывают результаты поверки.

9.3 В случае отрицательных результатов поверки выдается извещение о непригодности с указанием причины непригодности.

Начальник отдела № 84 ФГУП «ВНИИФТРИ»

yes

А.М. Каверин